# **Función SUM**

*SUM se puede crear como medida implícita. Evitarlo*

#### Microsoft Excel Compatibilidad

Excel  $\geq 2010$ ★★★★★

Power BI Desktop  $PBI \geq Nov 2016$ 

★★★★★

SQL Analysis Services  $SSAS \geq 2012$ 

DIRECTQUERY: C.Calculadas  $\gg$  Medidas  $\gg$ ROW LEVEL SECURITY:

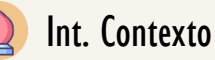

Contexto de Filtro Tiene en cuenta el contexto de filtro

> ★★★★★ Contexto de Fila

Tiene en cuenta el contexto de fila

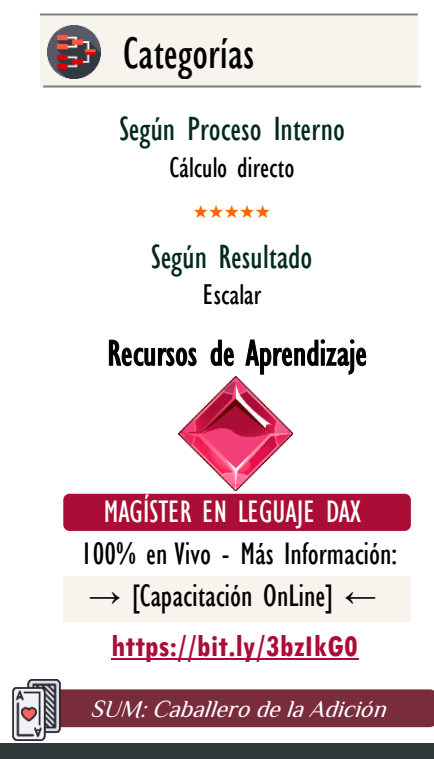

## **Descripción**

FUNCIÓN **SUM** 

La función [SUM](https://cartasdax.com/sumx) realiza la suma de todos los valores en una columna.

#### **Sintaxis** SUM ( <Nombre de Columna> ) Nombre de Columna El nombre de la columna que contiene los números a ser sumados. Tipo **Obligatorio Atributo** No Repetible  $\otimes$ Valor Que Retorna Único Parámetro Columna: Tipo Numerico|Expresión (El resultado es BLANK en caso de no existir filas)

Un único valor de cualquier tipo, es decir, un valor escalar que es el resultado de la adición de los valores de la columna.

## **OBSERVACIONES**

I. Cuando se utiliza con una sola columna, la función [SUM](https://cartasdax.com/sumx) ejecuta de manera interna la función [SUMX,](https://cartasdax.com/sumx/) sin ninguna diferencia en su rendimiento en el modelo de datos. La siguiente medida:

= SUM ( Pedidos[Ingresos] ) 1. 2.

Se corresponde con:

 $\|.\| =$ 

SUMX ( Pedidos, Pedidos[Ingresos] )

Su funcionamiento, valor que retorna y rendimiento son iguales.

SUM: Caballero de la Adición **Funciones Relacionadas:** [SUMX](https://cartasdax.com/sumx/)